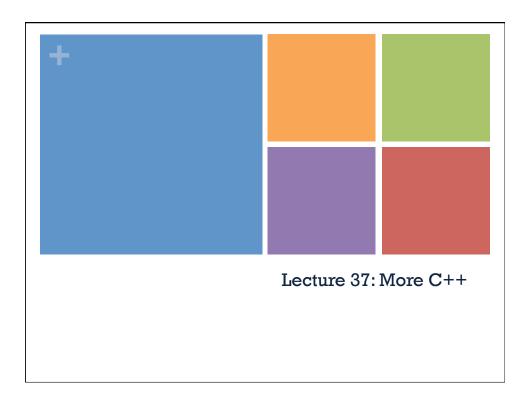

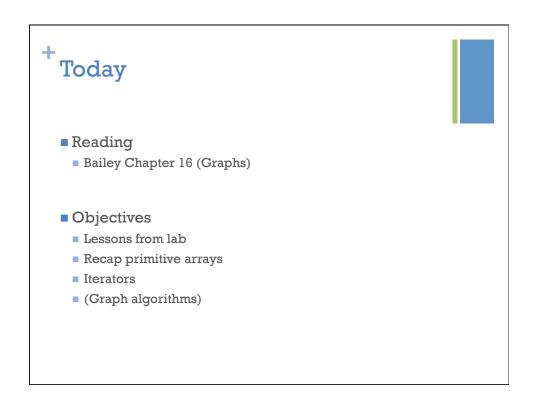

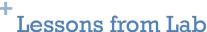

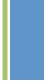

- Great job to Hong and Yubai for tracking down all 78 calls to the copy constructor!
  - The first 42 happen in the for-loop
  - The remaining 36 happen in the while loop
  - Calling rest() invokes the copy constructor. Why?!
- It is possible to call delete on a pointer and yet still be able to access the data the pointer points to!
- The delete function first calls the destructor of the memory being freed
- Care is needed when converting from objects to pointers

#### \*Copy Constructor

- Constructs a new object from an existing object
- Examples of when the copy constructor is called:
  - IntCell copy = original;
  - IntCell copy(original);
  - a formal parameter of a call-by-value function
  - an object returned by value
- It would not be called in this instance:

```
IntCell copy;
copy = original;
```

Remember this slide from Lecture 33?!

## Recap: Primitive arrays in C++

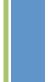

- To declare an array:
  - int arr[3]; // notice where the brackets go
- Compiler computes how many bytes needed for array
- The name of the array is a constant pointer to the first element of the array
- Correction
  - Correct syntax: arr + i
  - Incorrect syntax: arr+4\*i

## Recap: Implications

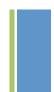

Cannot assign to an array

```
int array1[3];
int array2[3];
array2 = array1;
```

- Saying array2 == array1 tests memory equality
- An array (i.e. the pointer to the first element) is passed by value.
  - The overall effect, however, is that the array itself is passed by reference
  - Changes to the formal parameters show up in the input arguments

# <sup>+</sup>Dynamically allocated arrays

- Use the new[] operator!
  - Just like the new operator but for arrays
  - creates an array of objects on the heap
  - There is a corresponding delete[] operator

After my\_function returns, what memory is freed and what is not?

#### + Iterators

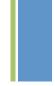

- In Java, an iterator is a class that allows you to iterate over the elements of a collection
  - Implements the Iterator interface
  - What are the methods specified in the Iterator interface?
- In C++, every class has its own iterator type

```
vector<int>::iterator // iterator for a vector
vector<int>::const_iterator // can't modify vector
map<int,int>::iterator // iterator for a map
```

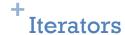

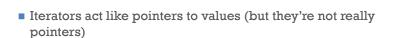

```
vector<int> vec;
vec.push_back(0);
vec.push_back(1);

// itr is an iterator over vec
vector<int>::iterator itr = vec.begin();

// use itr in a for-loop to loop over vec
for(; itr != vec.end(); ++itr) {
    cout << *itr << endl;
}</pre>
```